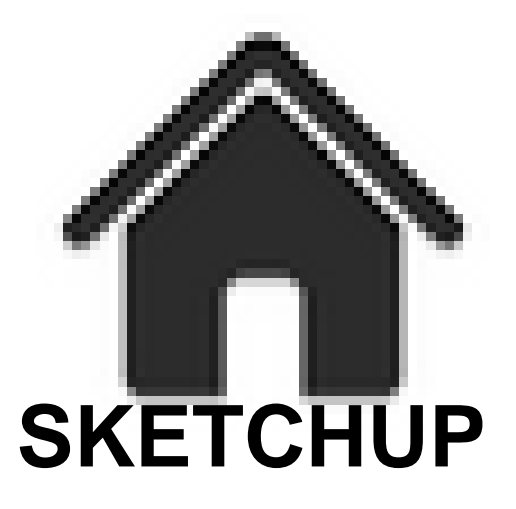

- ENSEIGNER - Le numérique - Pratiques numériques - Sketchup et la 3d -

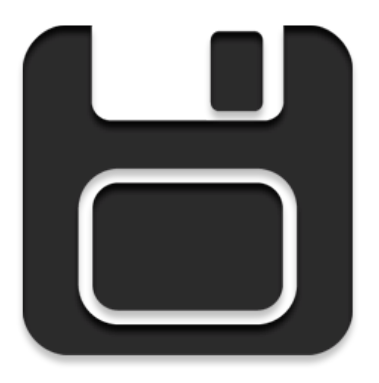

Date de mise en ligne : jeudi 19 février 2015

**Copyright © Académie de Lyon, Arts plastiques - Tous droits réservés**

**Voici les documents distribués lors du stage sketchup :**

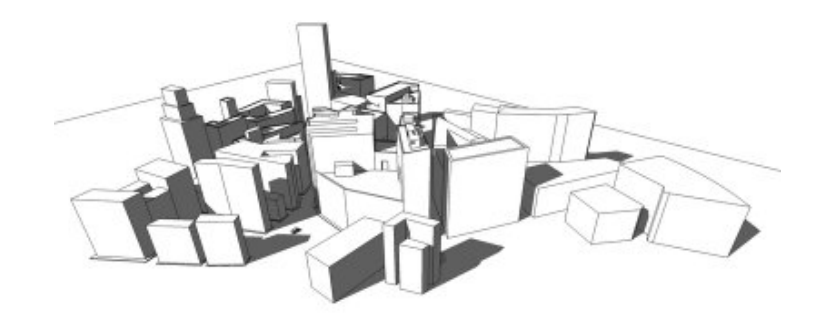

Lien pour télécharger direct[ement sketchup, choisissez votre langue et la version que vous](https://artsplastiques.enseigne.ac-lyon.fr/spip/IMG/jpg/sans_titre.jpg) désirez

# **La liste des commandes et les raccourcis qui s'y rattachent :**

**- pour PC** : **ICI** C'est la version 2015 en français.

**- pour MAC** : **ICI** C'est la version 2015 en français.

# **La même chose mais pour la version 2017**

## **La version en ligne de la liste d'adresses de sites sur sketchup :**

### **Quelques adresses précieuses, en français**

 **Arch'image** : http://www.arch-image.com/ressources-sketchup/

 De nombreuses ressources, articles, explications, questions-réponses sur sketchup par Laurent Brixius, architecte et formateur sketchup.

### **Adebeo** : http://www.adebeo.com/

 Site d'une ent[reprise proposant des formations sur sketchup, vo](http://www.arch-image.com/ressources-sketchup/)us trouverez de nombreuses videos en français expliquant le fonctionnement du logiciel dans la partie « ressources » du site.

 **Sketchup garden** : http://www.sketchup-garden.com/

Site spéci[alisé dans la modélisatio](http://www.adebeo.com/)n de jardins.

 **L'école de design de Nantes Atlantique** : http://turing.lecolededesign.com/i2/archives/cours\_infographie/sketchup/ Des cours en pdf su[r sketchup, à télécharger.](http://www.sketchup-garden.com/)

**Blog du prof T.I.M - Lycée du Mené** : nom[breuses ressources en français, des liens vers des tutoriels vidéo. Un](http://turing.lecolededesign.com/i2/archives/cours_infographie/sketchup/) excellent blog.

**[La page officielle du site de sketchu](https://blogs.lyceecfadumene.fr/informatique/les-fiches-du-cours/les-fiches-sketchup/)p** : http://www.sketchup.com/fr

**Archi-com21** : http://archi-com21.blogspot.fr/ des infos diverses sur sketchup, essentiellement dans la partie blog.

# **En anglais :**

**http://sketchucation.com/** Très gros site et communauté autour de sketchup, inscription gratuite conseillée.

Vous trouverez de nombreuses autres adresses à partir de ces différents sites.